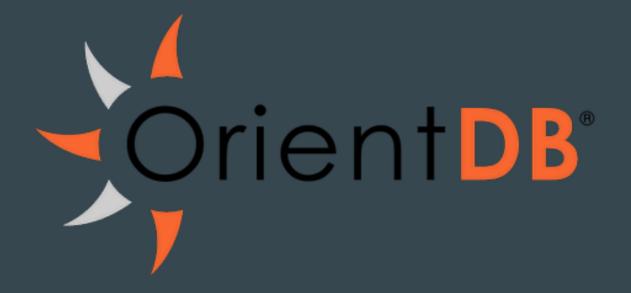

Lukáš Dvořák, Jan Hermann, Vojtěch Kaňa, Martin Toufar

### **Contents**

- overview
- features
- data representation
- clusters
- comparison with Neo4j

### OrientDB

- open source document-graph database
- initial release in 2010
- written in Java
- cross-platform

#### **Features**

- reliable full ACID transactions
- supports subset of SQL
- five different indexing algorithms
- up to 120,000 records per second
- multi-master replication
- easy installation
- quick import of relational databases
- schema-less, schema-full and schema-mixed mode

### Multimodel database

- graph
- document
- key-value
- object

## Graph database

- data is stored in edges and vertices
- two base classes
  - V for vertices
  - E for edges
- custom classes can be made by extending V or E

## Example

orientdb> CREATE CLASS Person EXTENDS V

orientdb> CREATE CLASS Student EXTENDS Person

orientdb> CREATE PROPERTY Student.name STRING

## Edge

• connection between vertices

• bidirectional

• regular/lightweight

## Regular edges

• extension of class E, can have properties

```
Account Vertex | | Friend Edge | | Account Vertex
      #10:33
                      | #17:11
                                             #10:12
|out_Friend: [#17:11] |<-->|out: [#10:33]
                             in: [#10:12]|<-->|in_Friend: [#17:11]
```

## Lightweight edges

stored in vertices

```
+-----+ +-----+

| Account Vertex | | Account Vertex |

| #10:33 | | #10:12 |

+-----+ +-----+

|out_Friend: [#10:12] |<-->|in_Friend: [#10:33] |

+----+ +-----+
```

## Lightweight edges

- advantages
  - faster creation and traversal
- disadvantages
  - cannot store properties
  - o it's difficult to query using SQL

#### **Record ID**

- #<cluster>:<position>
  - o cluster identifier:
    - positive persistent records
    - negative temporary records
  - o position absolute position of record in cluster

#### Cluster

- collection of records of the same type
- similar to table in relational databases
- by default, OrientDB creates one cluster for each Class

#### **Cluster selection**

- round-robin
- balanced
- local
  - used in distributed mode
  - choses cluster stored on the current node

## Advantages of using multiple clusters

- optimization
- parallel queries
- sharding

## Example

orientdb> CREATE CLUSTER <cluster-name>

orientdb> ALTER CLASS <class-name> ADDCLUSTER <cluster-name>

## OrientDB vs Neo4j

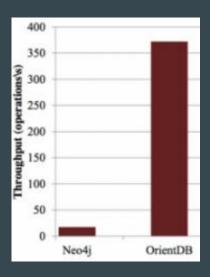

50/50 read/update vertices

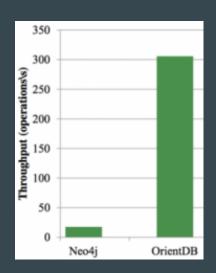

Insert new vertices

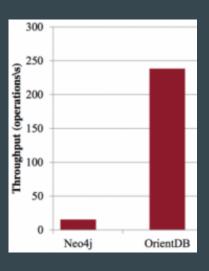

Read neighboring

## **Query Language**

- 2 options in OrientDB SQL-like or MATCH:
  - SELECT name, out('ACTS').title FROM Person WHERE name = 'Robin'
  - MATCH {class:Person, as:actor, where:(name:'Robin')) -ACTS\_IN-> {as:movie} RETURN actor.name, movie.title
- Neo4j:
  - MATCH (actor:Person{name:'Robin'})-[:ACTS\_IN]->(movie) RETURN actor.name, movie.title

# DEMO

## Sources

- OrientDB documentation
- https://en.wikipedia.org/wiki/OrientDB

Thanks for your attention.